Sebastian Jeworutzki

Methoden II, Sommersemester 2009

## Aufgabenblatt 2-2 (23.4.2009)

1. Die folgende Tabelle stellt die Hamsterpopulation eines Tierparks im Jahr 2001 dar,  $n_{\tau}$  bezeichnet die Anzahl der Hamster im Alter  $\tau$  und  $d_{\tau}$  die Anzahl der Hamster, die im Alter τ gestorben sind. Berechnen Sie die fernere Lebenserwartung der 3-jährigen Hamster.

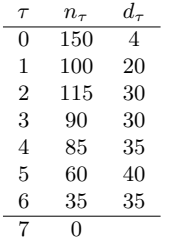

2. Berechnen Sie mit den Daten der folgenden Sterbetafel die fernere Lebenserwartung der 95-Jährigen

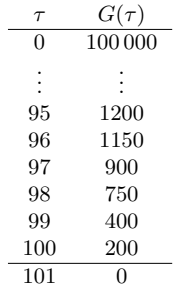

- 3. Warum können bei der Verwendung von Daten aus dem Kalendarium des SOEP zur Ermittlung von Rentenbezugsdauern links zensierte Fälle auftreten? Was ist damit gemeint?
- 4. Berechnen Sie mit den Daten aus Box 12.2-3 (Skript, S. 228) für die dort ausgewiesenen 127 Personen eine Survivorfunktion fur die Lebensdauer ¨ vom Rentenbeginn bis zum Tod. (Braucht man hierfür das Kaplan-Meier-Verfahren?)

5. Bei den 35 Personen, die (entsprechend Box 12.2-2) im Alter 64 verrented wurden, gab es folgende Lebensdauern nach dem Eintritt der Verrentung:  $23(0), 23(0), 19(0), 22(0), 8(1), 3(1), 18(0), 3(1), 20(0), 23(0), 21(0), 19(0), 5(1),$  $23(0), 19(0), 22(0), 18(0), 23(0), 20(0), 6(1), 18(0), 21(0), 15(1), 7(1), 22(0),$ 3(1), 19(0), 21(0), 20(0), 18(0), 18(0), 19(0), 19(0), 19(0), 18(0)

Angaben in Jahren; in Klammern: 1 = vollständige Beobachtung,  $0 =$ rechts zensierte Beobachtung.

- a) Berechnen Sie mit dem Kaplan-Meier-Verfahren eine Survivorfunktion.
- b) Stellen Sie die Survivorfunktion graphisch dar.
- c) Geben Sie eine inhaltliche Interpretation.
- d) Vergleichen Sie Ihr Ergebnis mit dem Schaubild 12.2-1 im Skript (S.230).
- 6. Erläutern Sie anhand eines Beispiels, was man unter links abgeschnittenen Daten versteht.
- 7. Bei einer Erhebung von Betriebszugehörigkeitsdauern wurden folgende Daten (in Jahren) ermittelt:

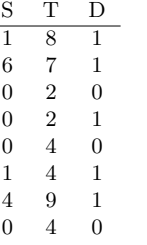

S ist der Anfang, T das Ende der Beobachtung, D ist der Zensierungsindikator. Berechnen Sie mit dem für links abgeschnittene Daten erweiterten Kaplan-Meier-Verfahren eine Survivorfunktion.

8. Berechnen Sie auch mit dem gewöhnlichen Kaplan-Meier-Verfahren eine Survivorfunktion für die Daten der vorangegangenen Aufgabe. Vergleichen Sie die beiden Survivorfunktionen in einem Schaubild und interpretieren Sie die Unterschiede.